### Вметнете ги зборовите во текстот од правоаголникот

### Прочитајте го текстот- преведете го и одговорете ги прашањата под текстот

### Поврзете ги со линија сликичките со зборовите

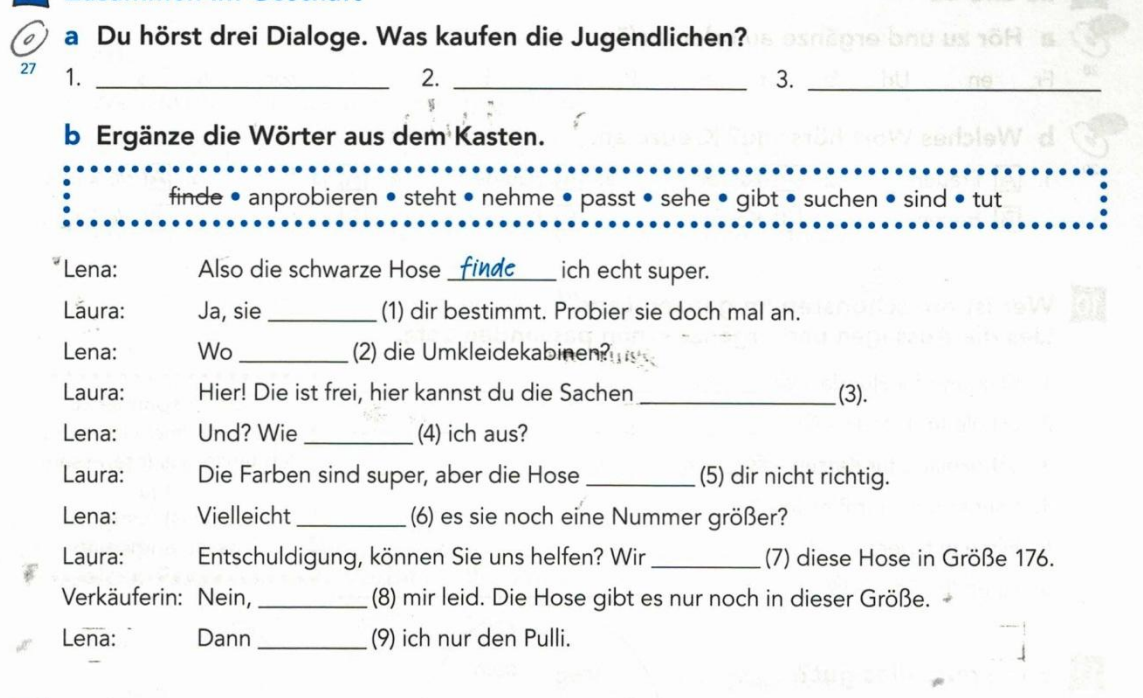

## 8 Ist das fair?

a Lies den Text und beantworte die Fragen.

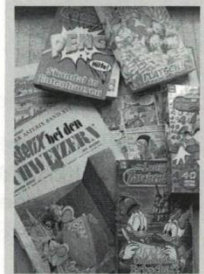

### Deutsche Jugendliche und ihr Taschengeld

Viele deutsche Jugendliche bekommen einmal in der Woche oder einmal im Monat Taschengeld. Außerdem schenken Verwandte auch an Weihnachten und zum Geburtstag Geld, insge-<br>samt bis zu 200 Euro im Jahr.

Aber was machen die Jugendlichen mit dem Geld? Sie kaufen Süßigkeiten, Zeitschriften und Comics, Eis und Getränke. Und viele Jugendliche (ca. 80%) sparen etwas Geld, zum Beispiel für teure Dinge wie Handy, Kleidung und Computerspiele.

**Contract of the contract of the contract of the contract of the contract of the contract of the contract of the contract of the contract of the contract of the contract of the contract of the contract of the contract of t** 

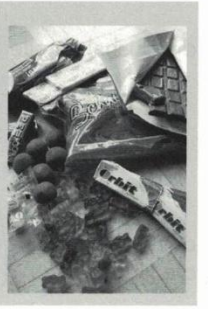

- 1. Wann bekommen Jugendliche Taschengeld?
- 
- 3. Was kaufen die Jugendlichen? Schreib drei Sachen: \_\_\_\_\_\_\_\_\_\_\_\_\_\_\_\_\_\_\_\_\_\_\_\_\_\_\_

 $\frac{1}{2}$   $\frac{1}{2}$ 

- 4. Wie viele Jugendliche sparen Geld?
- 5. Wofür sparen sie?

 $\frac{1}{2}$ 

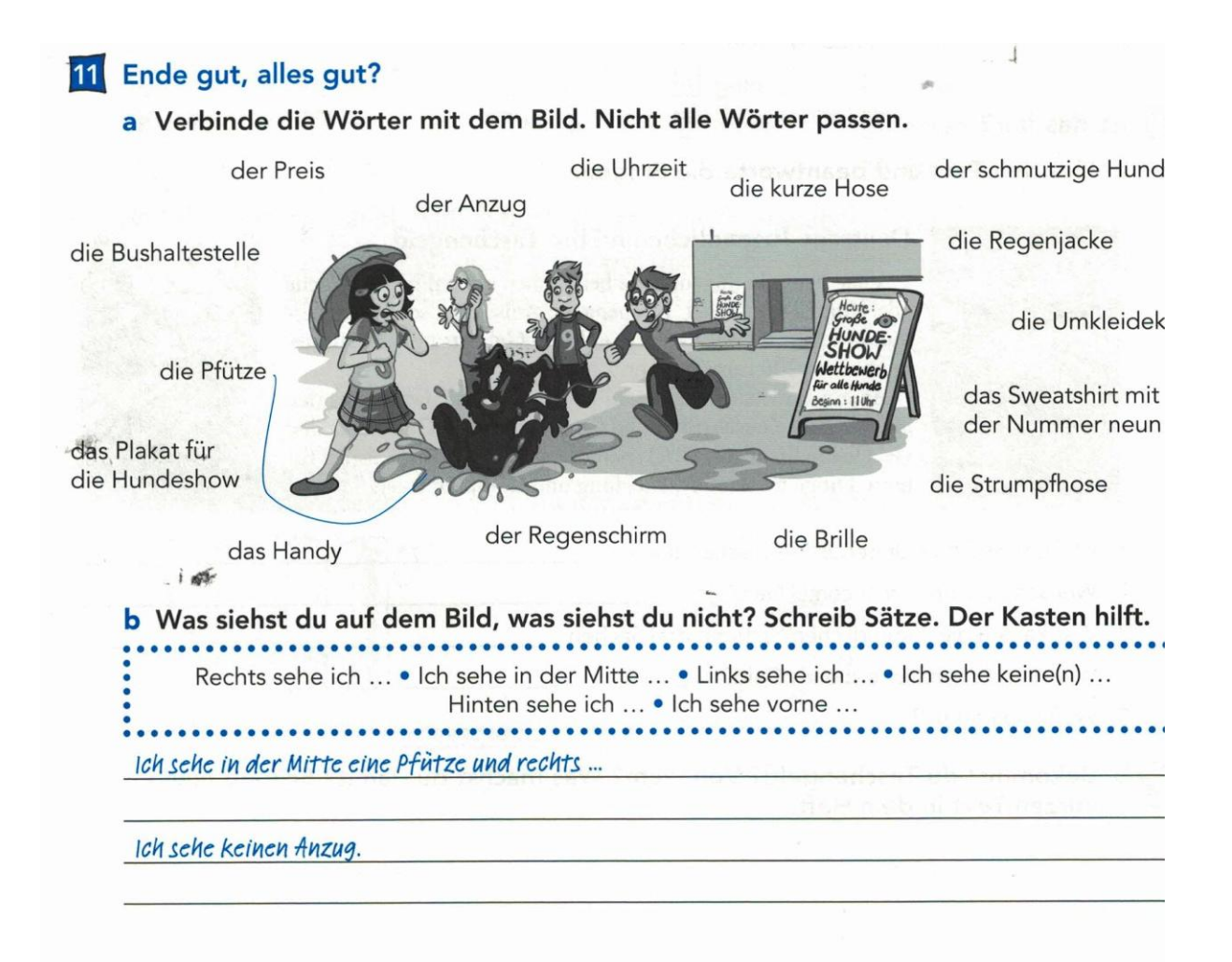

# Wörter - Wörter - Wörter

# 12 Kleidung

# a Welches Kleidungsstück passt nicht? Streich durch.

- 1. der Badeanzug der Sonnenhut die Strumpfhose die Badehose
- 2. die Mütze die Handschuhe der Mantel der Bikini der Pullover

# b Was gehört zusammen? Bilde Wörter und notiere den Artikel.

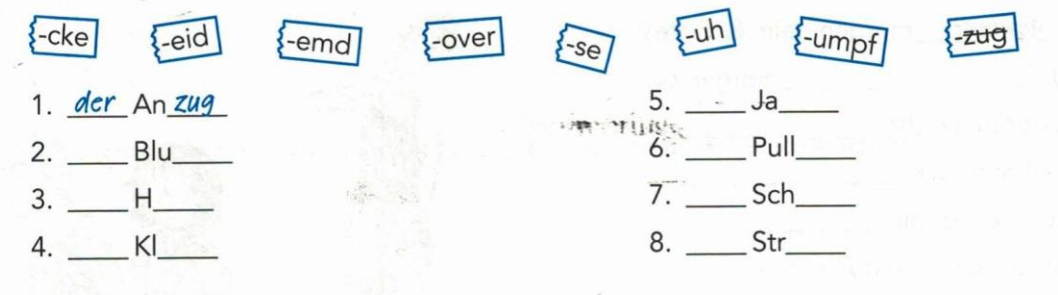

#### Farben  $|13|$

Welche Farbe hat das? Verbinde die Wörter. Welche Farben passen nicht?

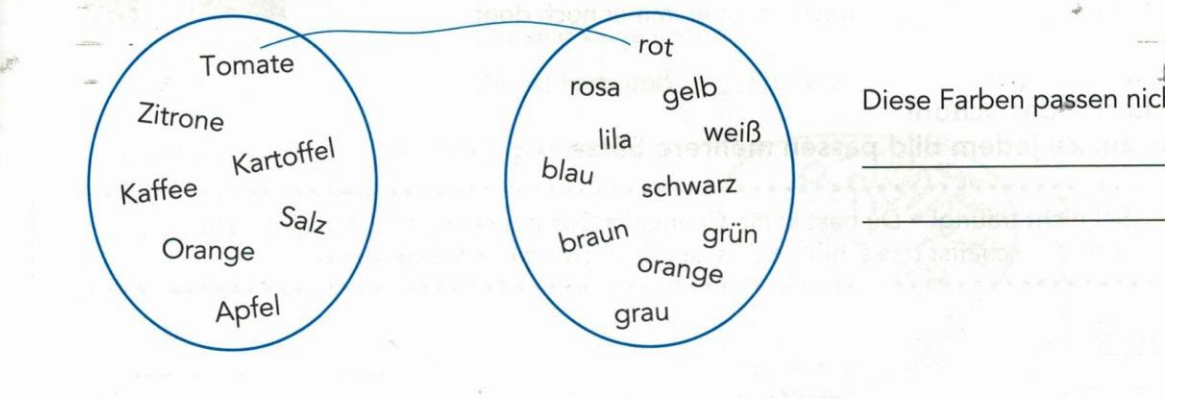